# **SRP\_HashTable\_Get**

Get the value paired with a given key in an SRP Hash Table.

## Syntax

```
Value = SRP_HashTable_Get(Handle, Key)
```
#### Returns

The value at the given key, "" otherwise.

### **Parameters**

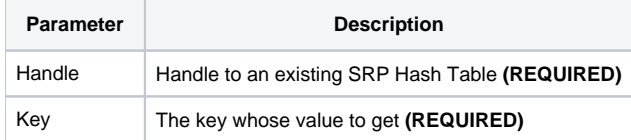

#### Remarks

The SRP\_HashTable\_Get method returns the value paired to the given key. If the hash table doesn't recognize the key, "" is returned. However, it is possible to have an empty value paired with a key. You can determine that "" is the result of a missing key using [SRP\\_HashTable\\_Contains.](https://wiki.srpcs.com/display/SRPUtilities/SRP_HashTable_Contains)

**IMPORTANT**: You should always release the handle to an SRP Hash Table when you no longer need it by calling [SRP\\_HashTable\\_Release.](https://wiki.srpcs.com/display/SRPUtilities/SRP_HashTable_Release)

### Examples

```
// Create a case-insensitive hash table
Handle = SRP_HashTable_Create()
// Add some entries
SRP_HashTable_Set(Handle, "Amazon", "http://www.amazon.com")
SRP_HashTable_Set(Handle, "Google", "http://www.google.com")
SRP_HashTable_Set(Handle, "Revelation", "http://www.revelation.com")
SRP_HashTable_Set(Handle, "SRP", "http://www.srpcs.com")
SRP_HashTable_Set(Handle, "Yahoo", "http://www.yahoo.com")
SRP_HashTable_Set(Handle, "Empty", "")
// This will return "http://www.srpcs.com"
Value = SRP_HashTable_Get(Handle, "SRP")
// This will return "" because the key does not exist (Exists will be 0)
Value = SRP_HashTable_Get(Handle, "Foo")
Exists = SRP_HashTable_Contains(Handle, "Foo")
// This will return "" because that is the value we stored (Exists will be 1)
Value = SRP_HashTable_Get(Handle, "Empty")
Exists = SRP_HashTable_Contains(Handle, "Empty")
```